# Automated Surface Feature Identification in Mars Orbital Images

Kiri Wagstaff Jet Propulsion Laboratory California Institute of Technology May 21, 2009

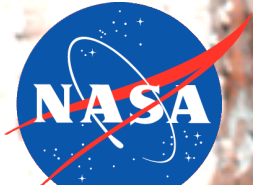

Applied Information Systems Research Program pyright 2009 California Institute of Technology. Government sponsorship acknowledged.

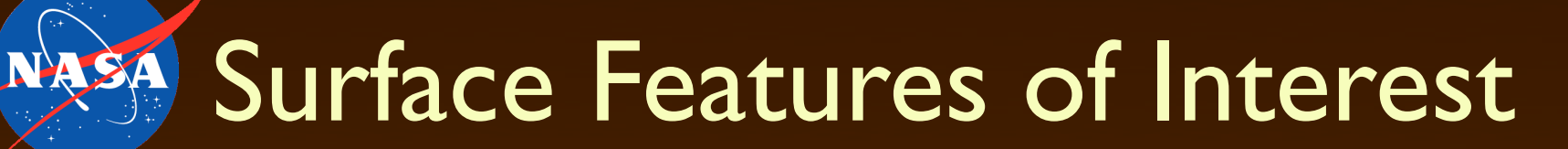

#### Dark slope streaks Dust devil tracks

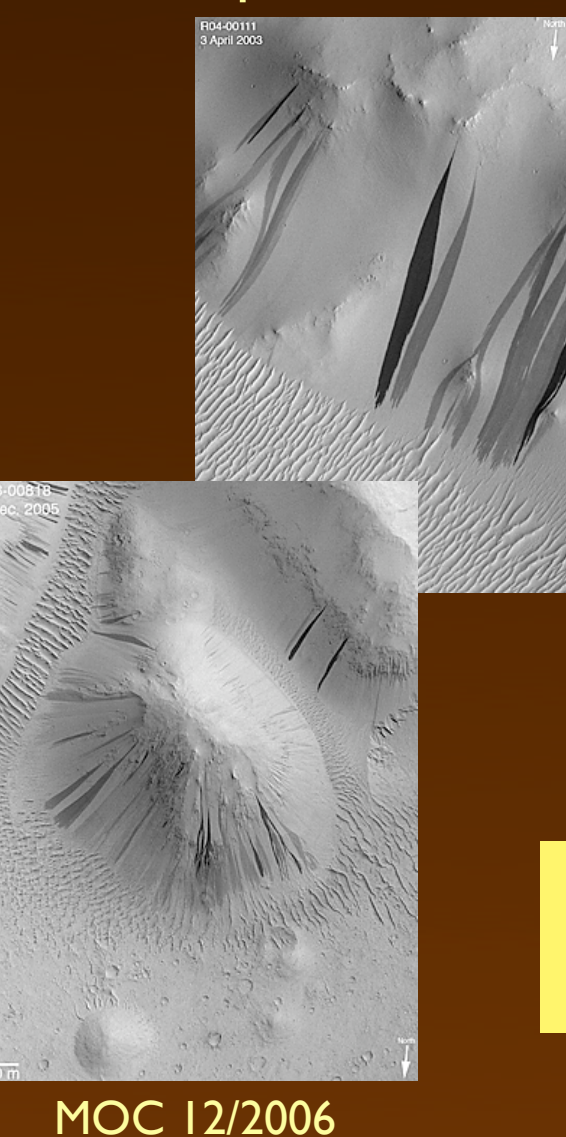

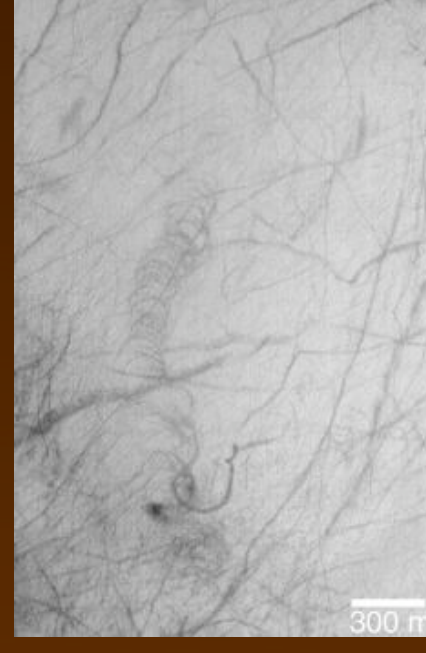

MOC 6/2003

> 50 Terabytes

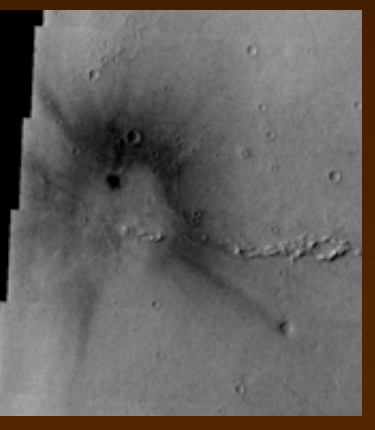

THEMIS 8/2008

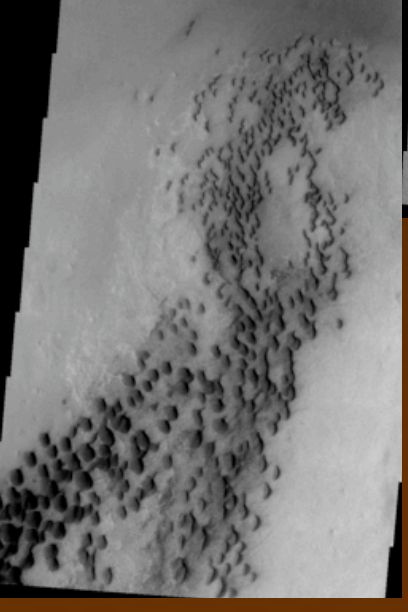

THEMIS 7/2007

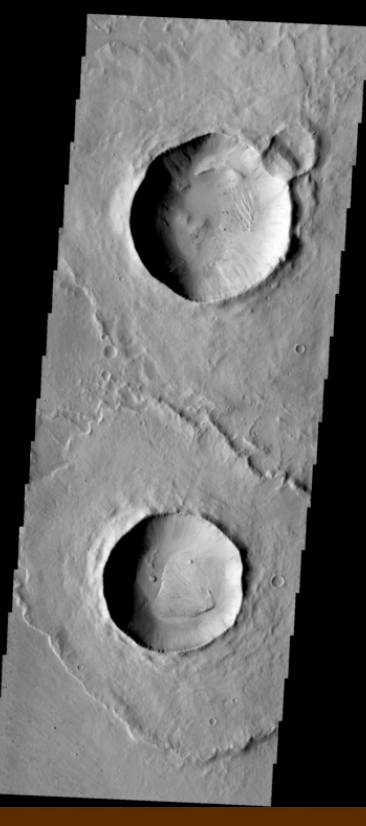

THEMIS 10/2006

## Dark Slope Streaks

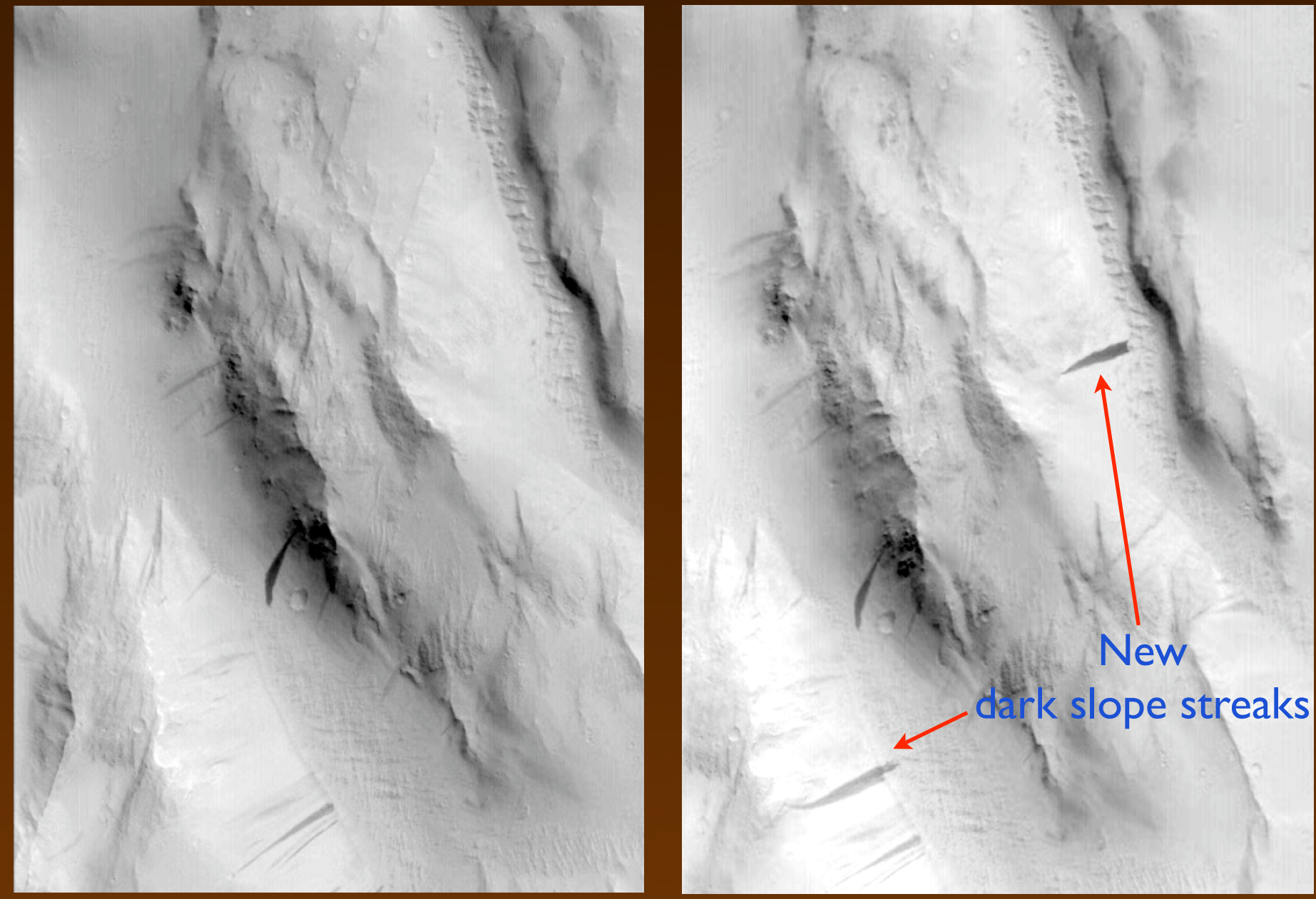

Image credit: MOC June 12, 2000 April 12, 2002

NASA

### Landmark-Based vs. Pixel-Based

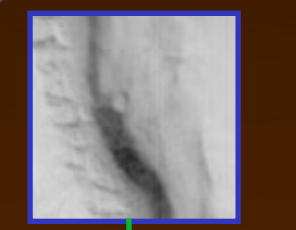

NASA

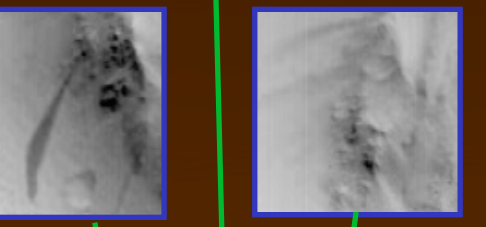

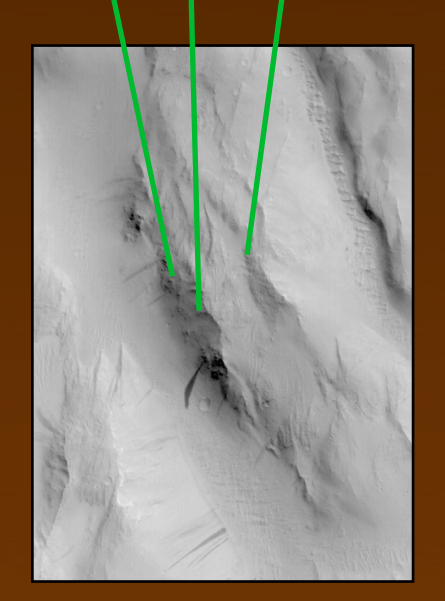

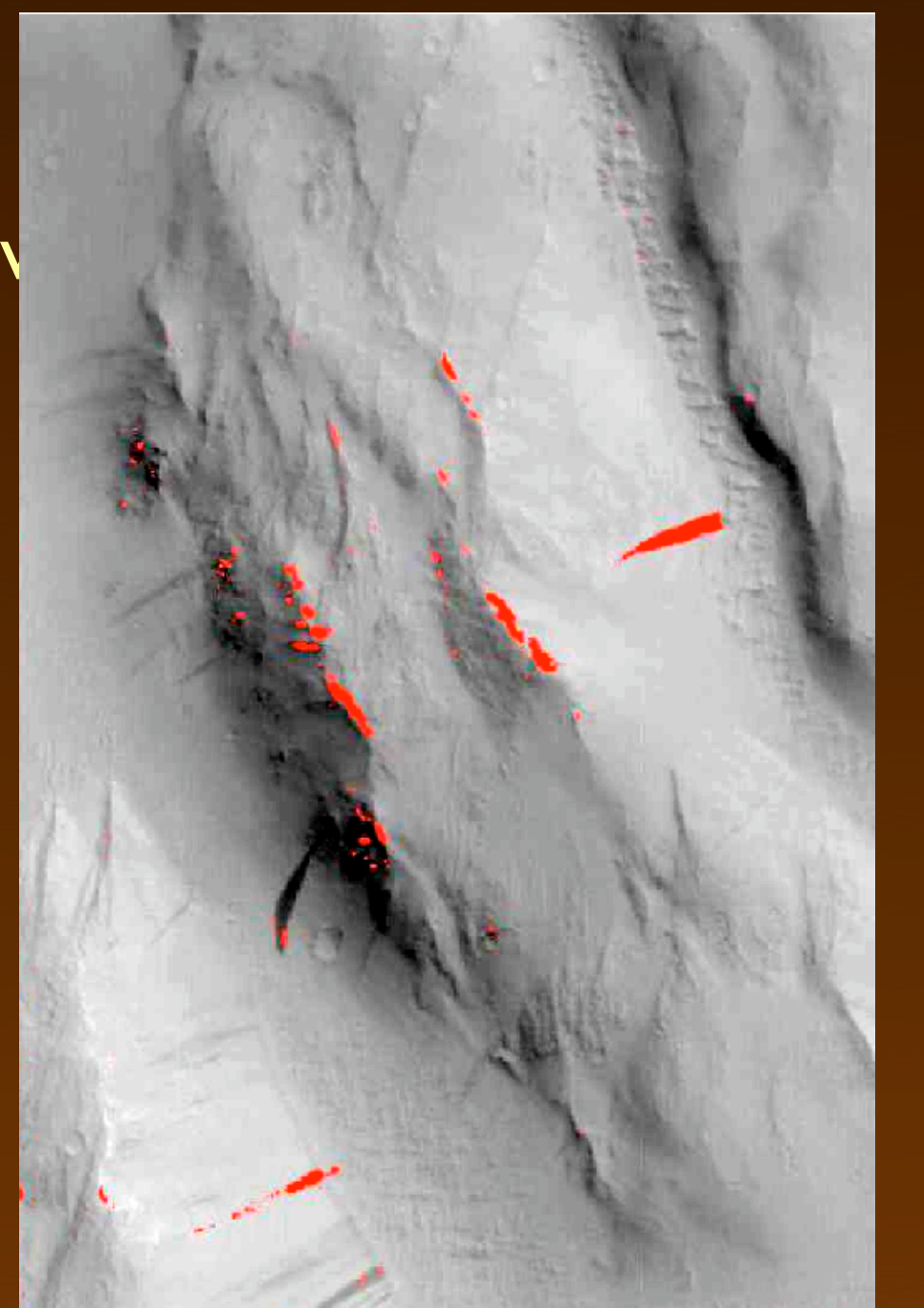

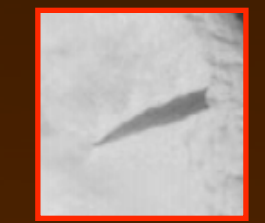

#### Dark slope streak

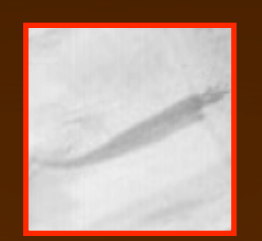

#### Dark slope streak

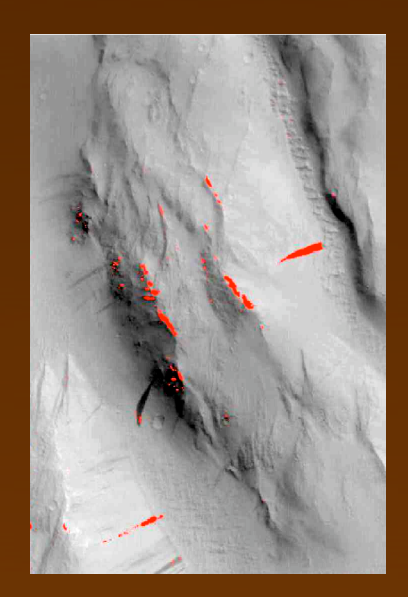

## Landmark-Based Change Detection

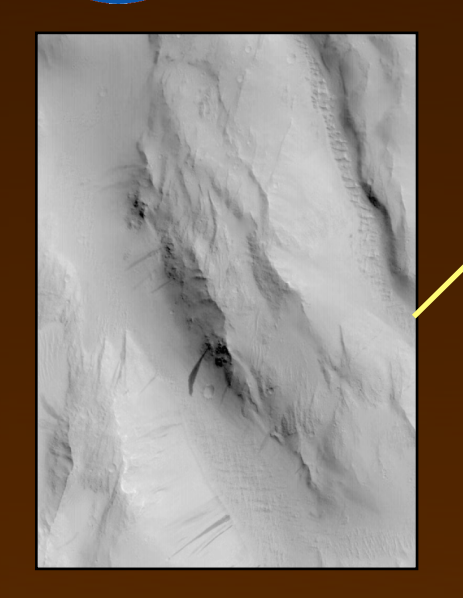

Compute salience map

Detect landmarks

Extract attributes

Classify landmarks

Compare landmark sets (change detection) (in progress)

## Salient Landmark Detection

- Compute salience of a region
	- How unusual is it?
	- Can we recognize it later?
- **•** Benefits
	- Summarize a region with a few key landmarks
	- Recognize same region later without pixel-level registration
	- Not restricted to previously known types of features
	- Detect changes as new, vanished, or altered landmarks

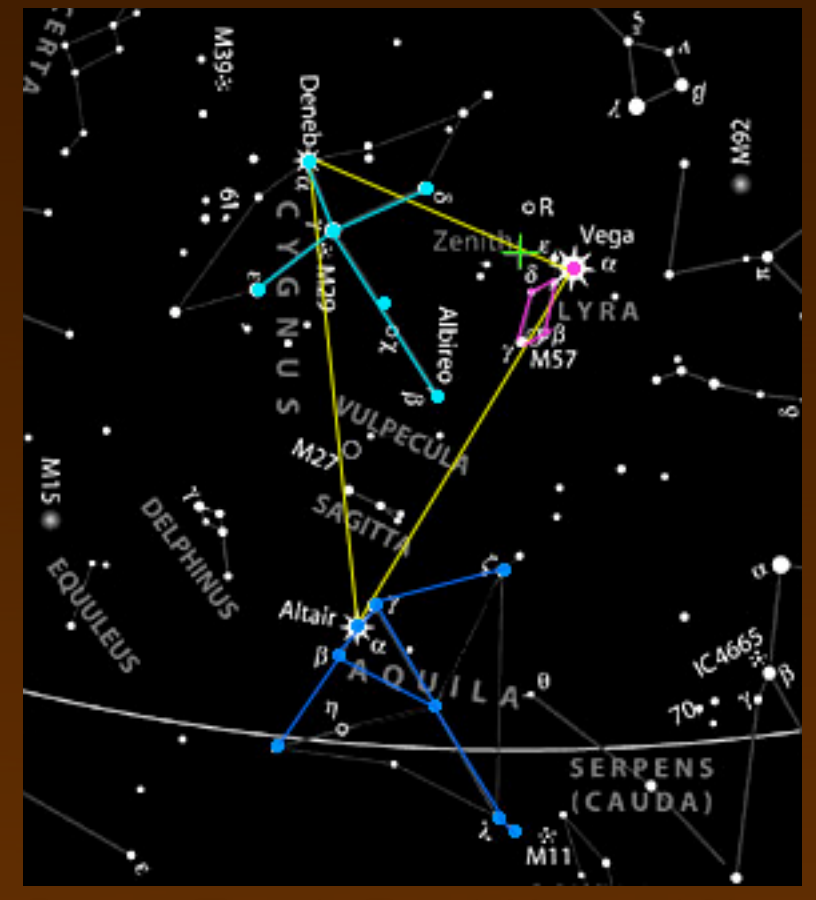

Summer Triangle: Deneb, Vega, and Altair

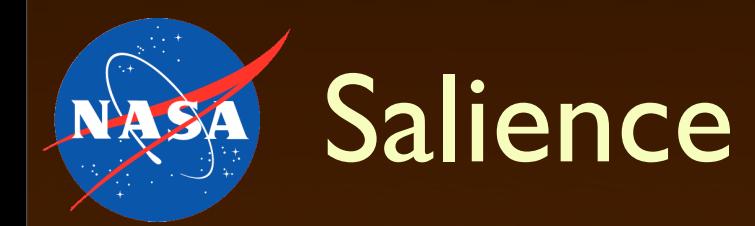

- Ideal: salience(region) = how interesting the region is
- Proxies
	- Intensity histogram: analyze distribution of pixel values
	- Covariance matrix: analyze spatial properties of region
- Salience  $=$  interest with respect to a reference (larger region, full image)

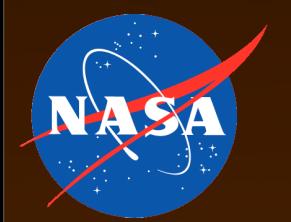

## 1. Intensity Histograms

### • Region  $=$  vector of intensity histogram counts (no spatial)

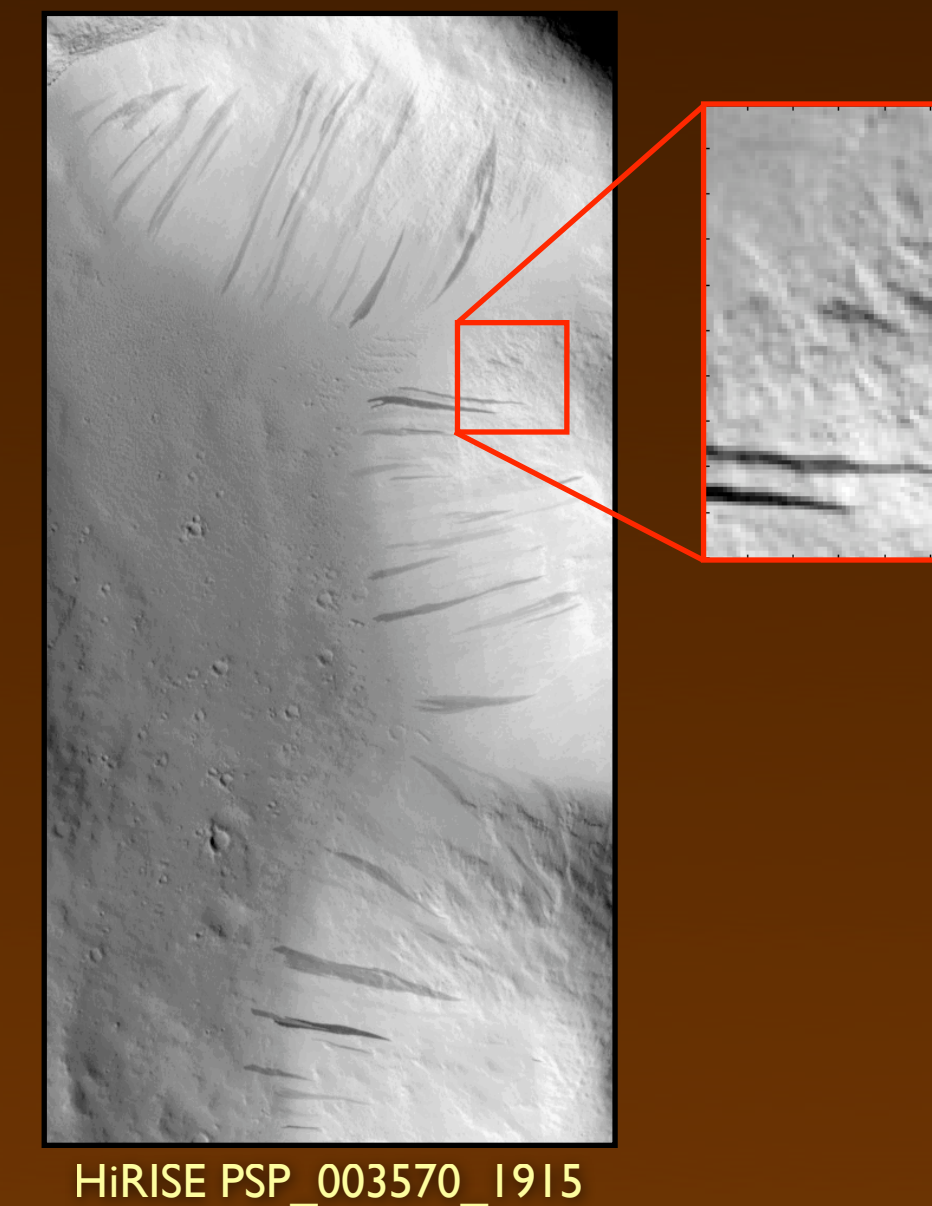

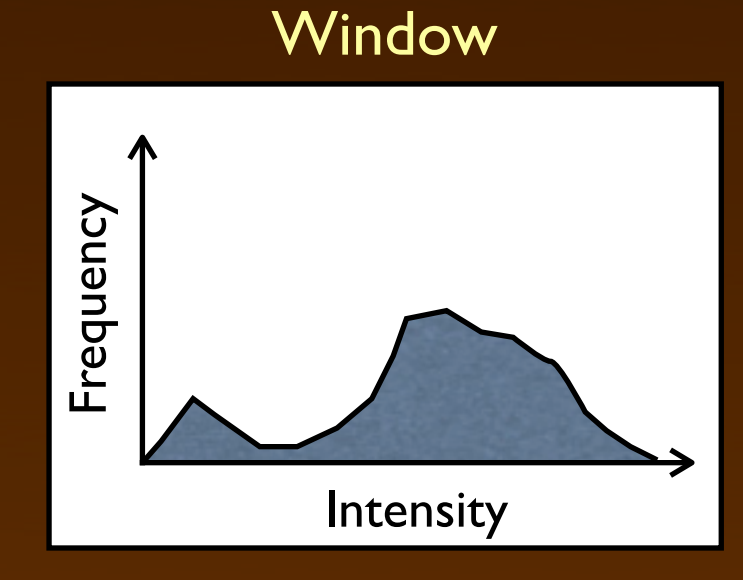

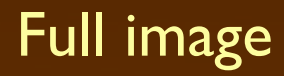

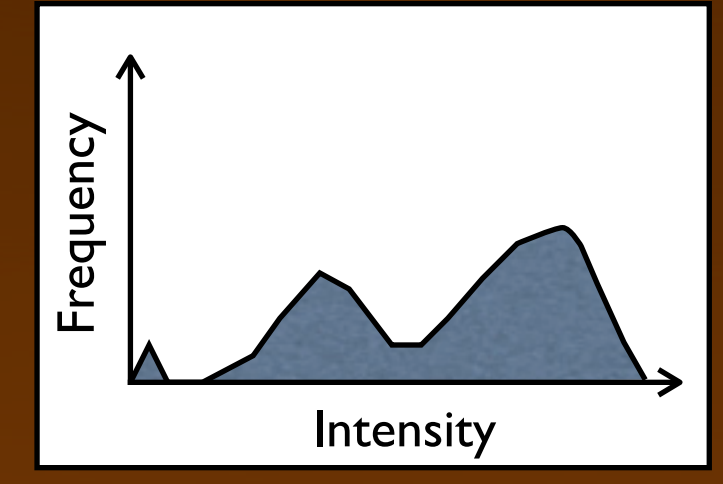

## Histogram Salience Computation

• Entropy: How heterogeneous is the window?

$$
salience(w) = H(w) = -\sum_{i} w(i) \log w(i)
$$

• KL-divergence: How much does a window stand out from the full image, or from a context window?

$$
salience(w_1) = D_{KL}(w_1 || w_2) \sum_i w_1(i) \log \frac{w_1(i)}{w_2(i)}
$$

### 2. Covariance Descriptors

- How are image attributes related? (no intensity)
- Attributes: Haar filter values over 3x3 areas
	- Boxcar average
	- Center-surround
	- Horizontal and vertical gradient
	- Horizontal and vertical bar

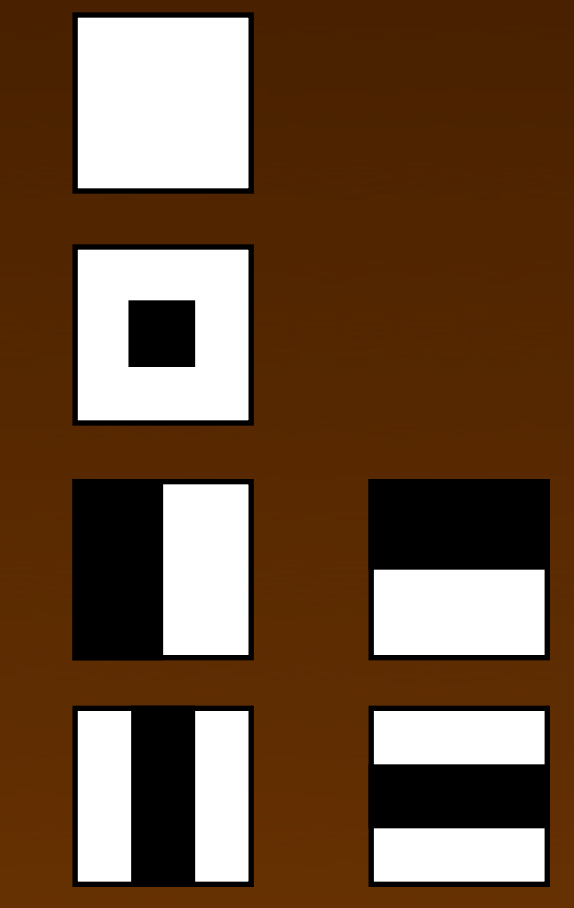

### Covariance Salience Computation

- Region  $=$  matrix of covariance values
- Covariance matrix: each attrib. vs. each other attrib.
- Distance between two covariance matrices (Tuzel et al., 2006):

$$
salience(w_1) = \rho(C_1, C_2) = \sqrt{\sum_i \ln^2 \lambda_i(C_1, C_2)}
$$

- Salience of a region:
	- Distance between region and full image
	- Distance between region and context window

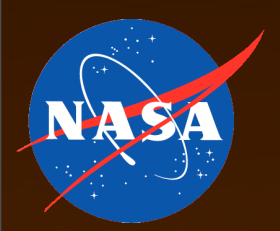

### Salience Maps

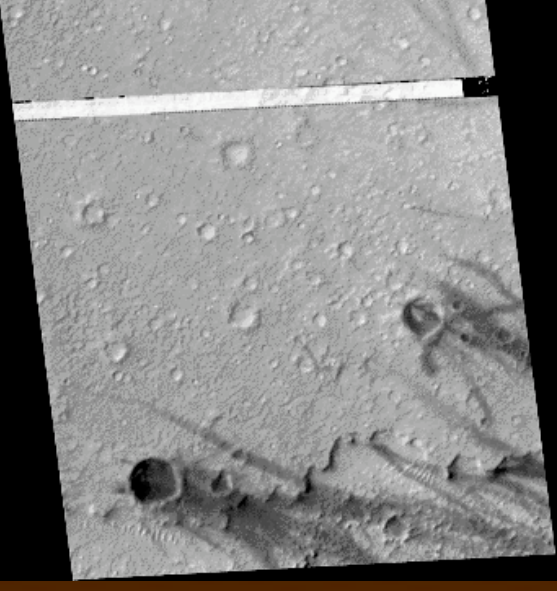

#### **Compute** salience map

#### Entropy KL-divergence

### **Covariance**

MOC R0201153

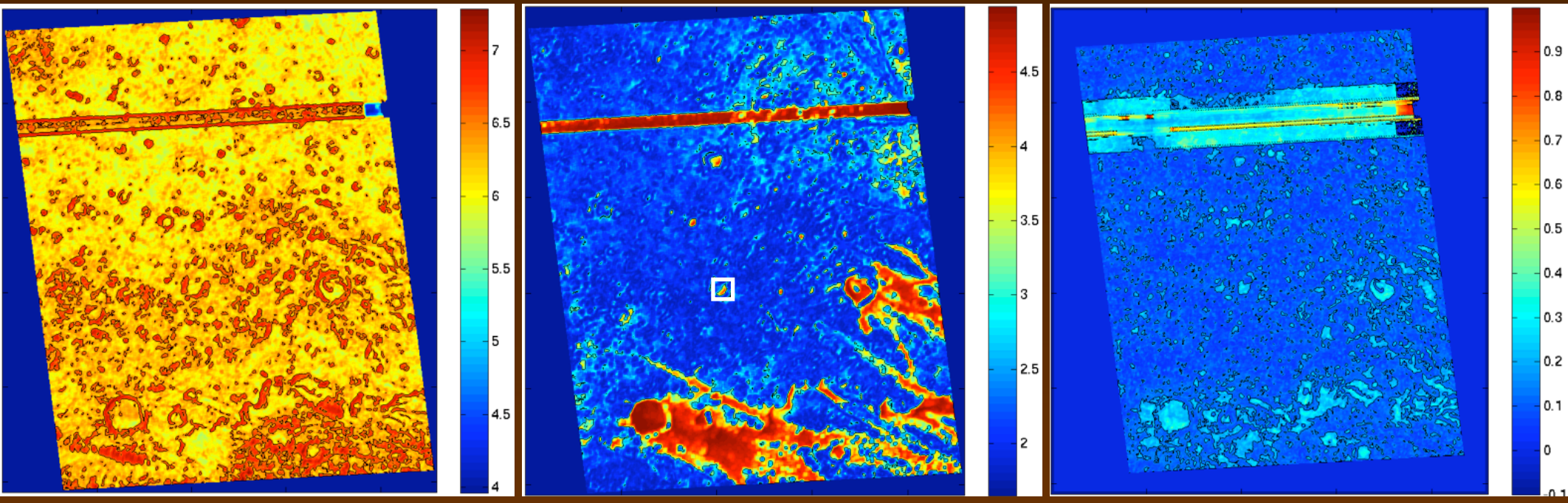

Window size  $= 20 \times 20$  pixels

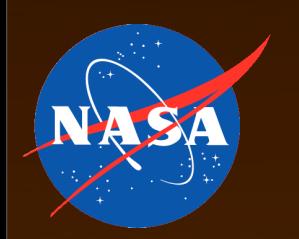

### Salience Maps

• Use a threshold to identify landmarks

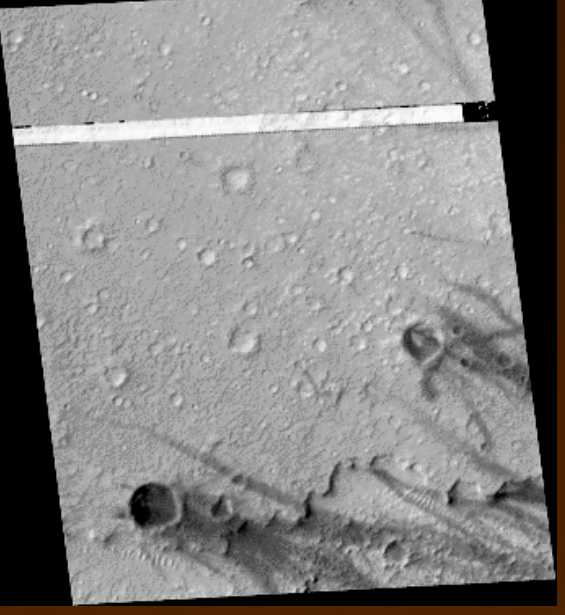

#### **Detect** landmarks

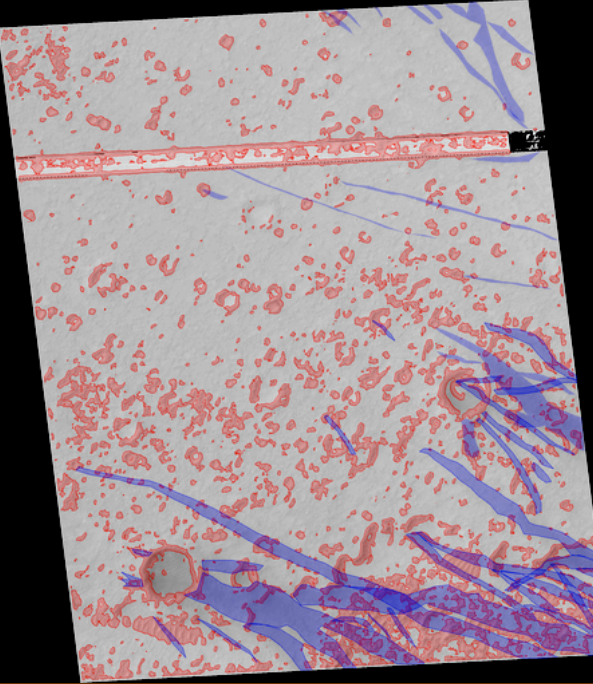

#### Entropy KL-divergence

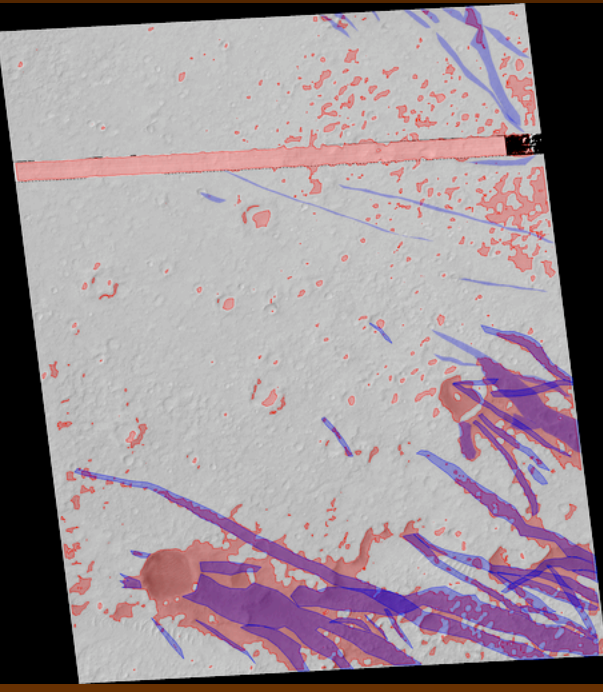

#### **Covariance**

MOC R0201153

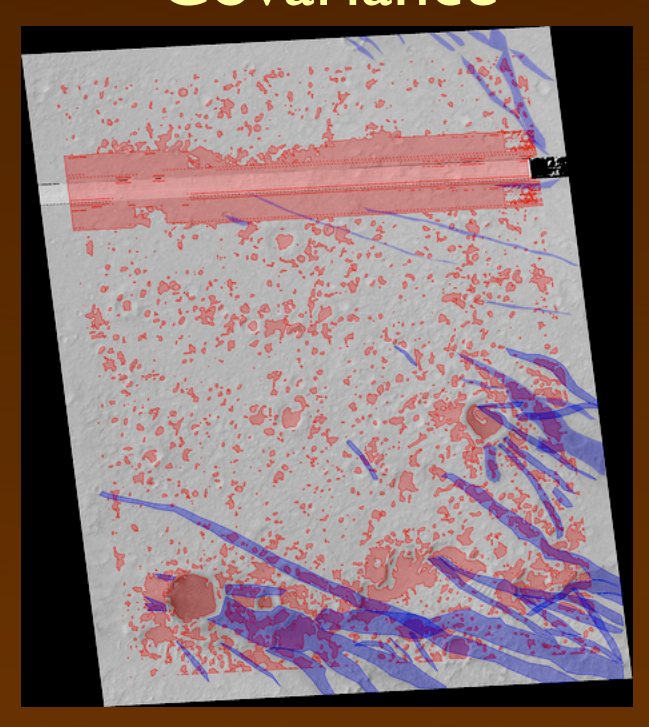

Window size  $= 20 \times 20$  pixels

## Evaluating Landmark Detection

- True positives: pixels in manual and detected landmarks
- False positives: pixels in detected but not manual landmarks Entropy KL-divergence Covariance

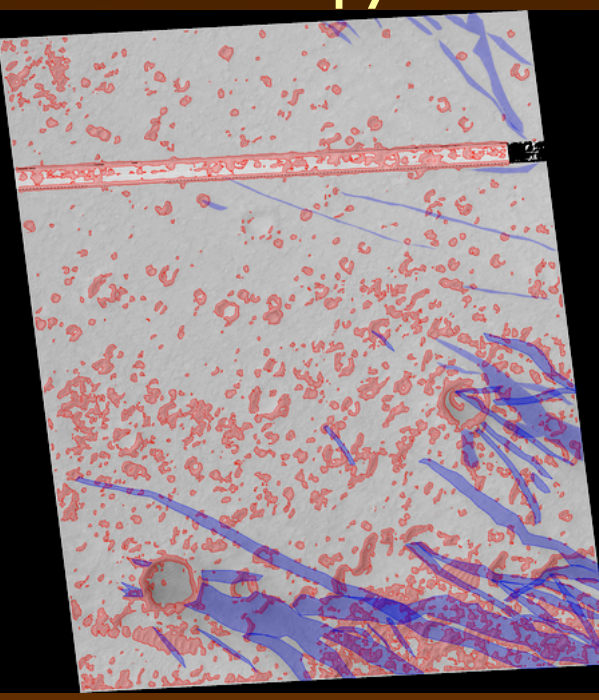

NA SA

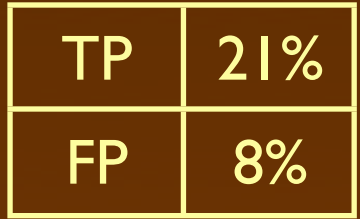

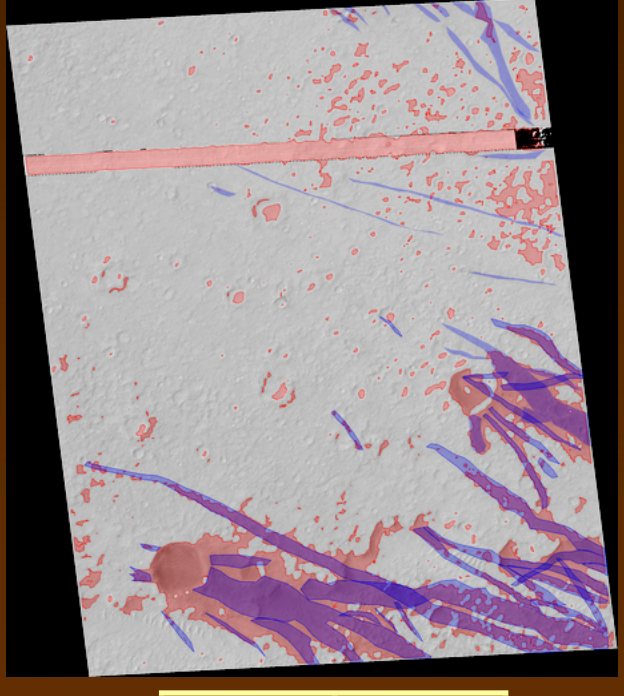

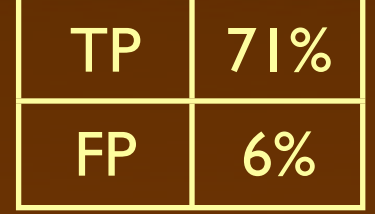

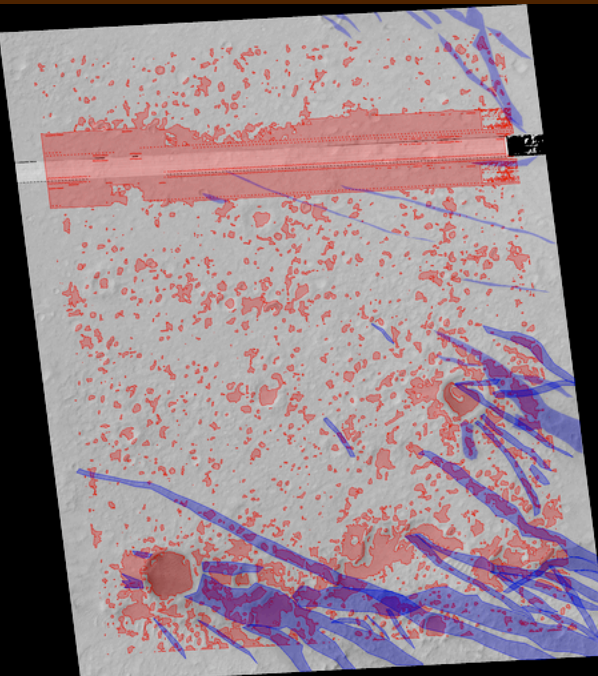

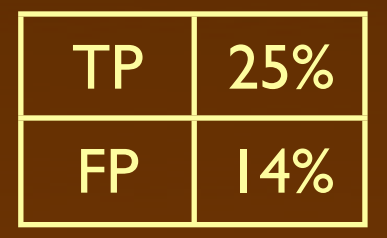

#### Increasing the Salience Threshold NASA

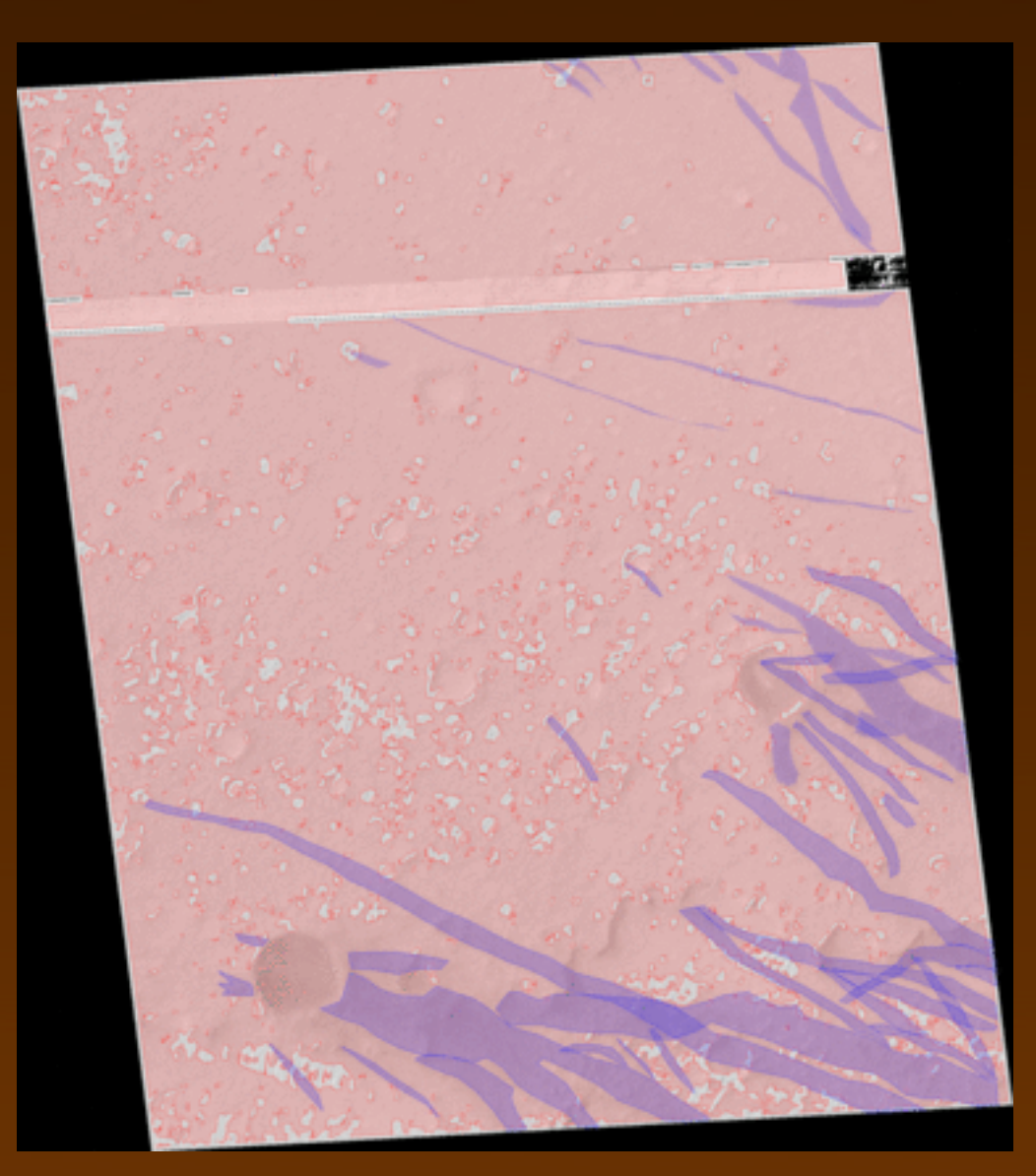

### MOC R0201153 (Animation)

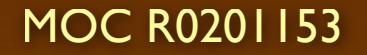

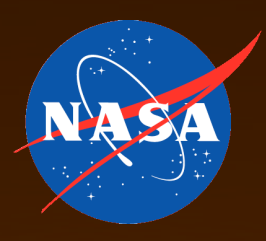

### ROC Curves

### Best performance at upper left corner (100% TP, 0% FP)

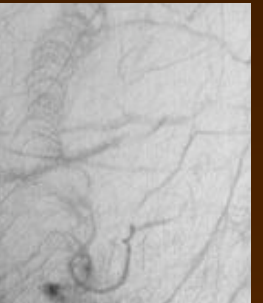

### Dust Devil Tracks **Dark Slope Streaks**

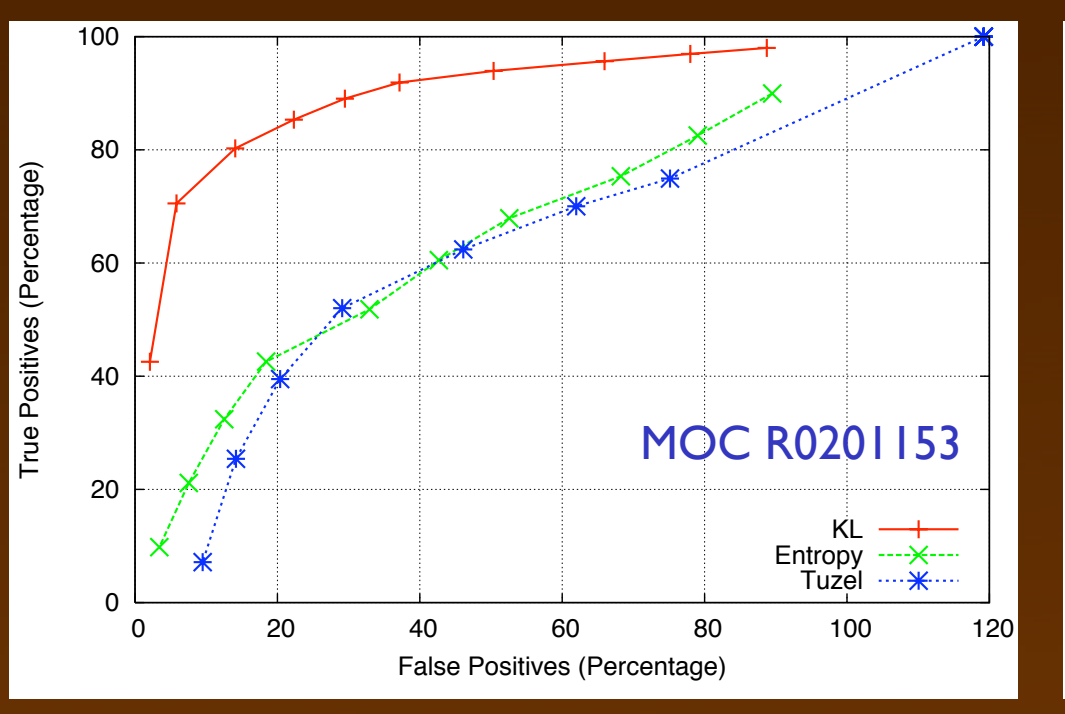

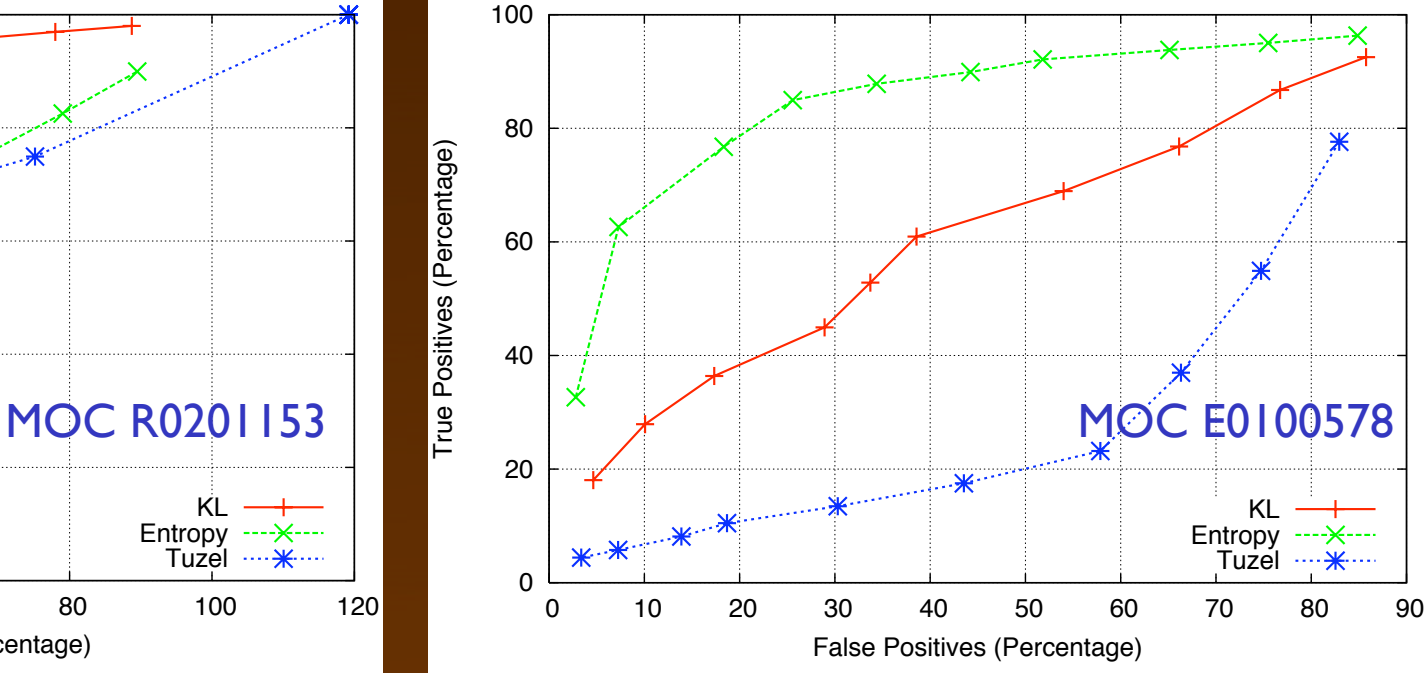

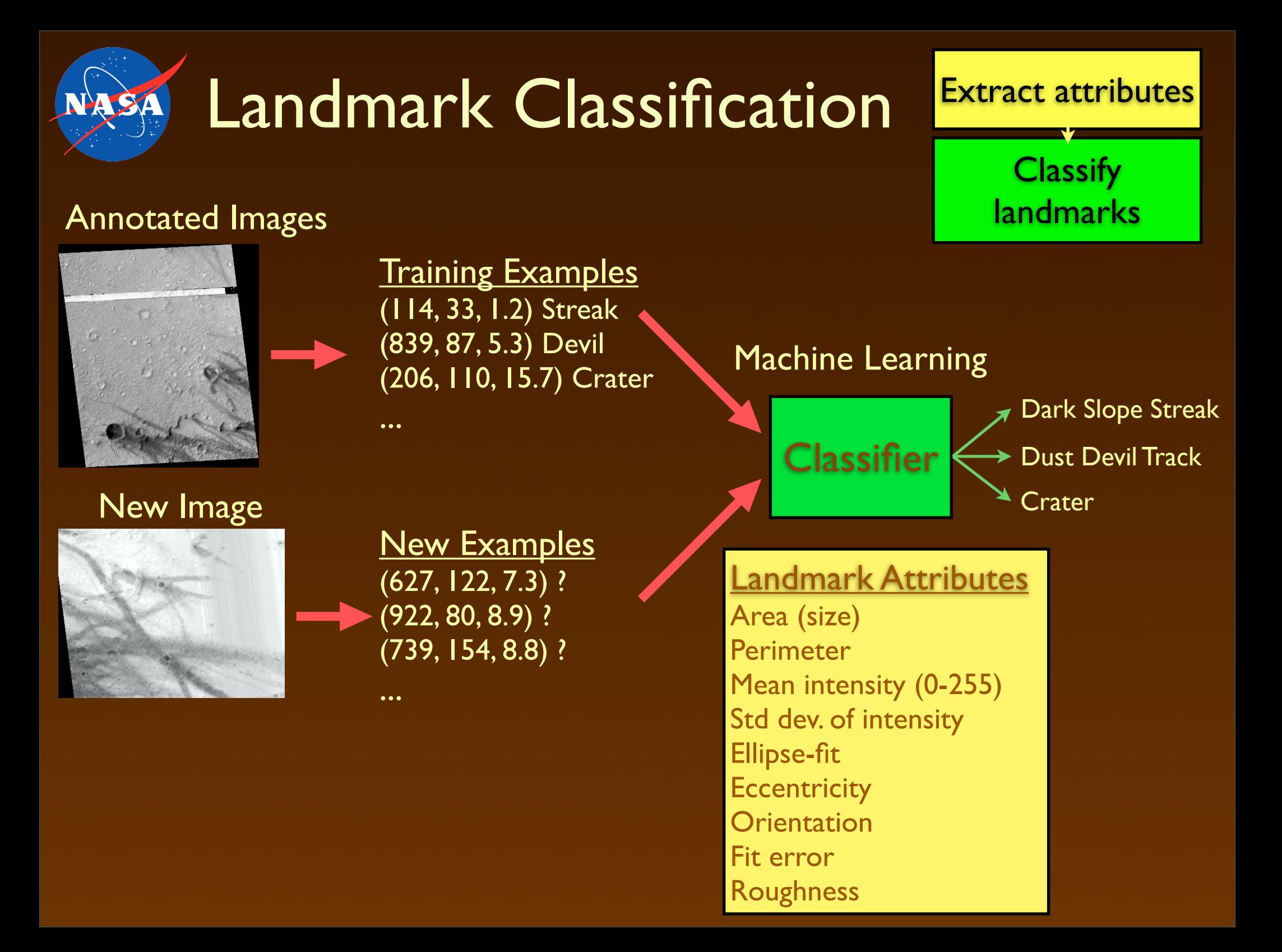

### Landmark Classification Models

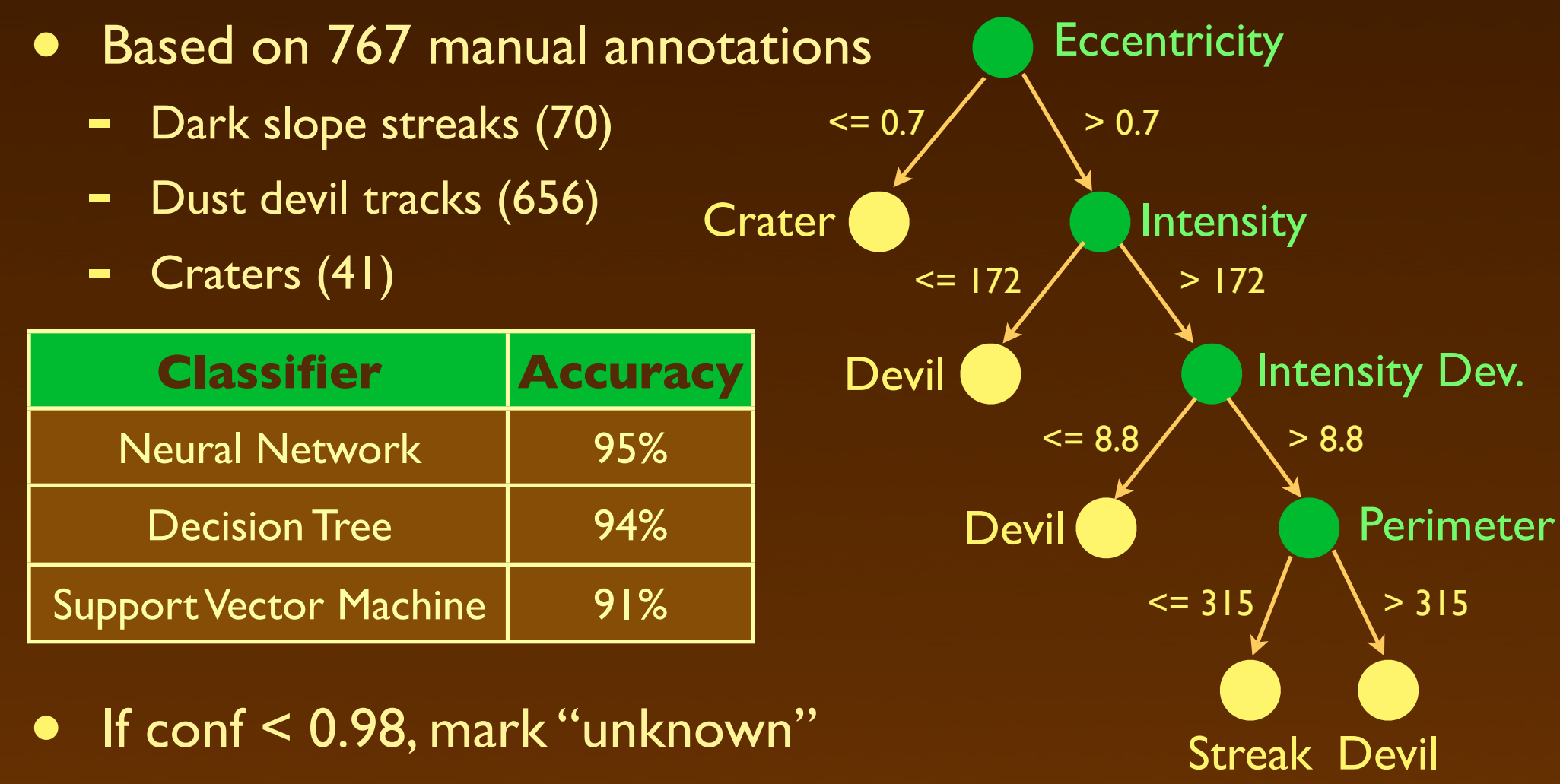

• Most useful feature: eccentricity

NA SA

### Landmark Classification Results

ASA

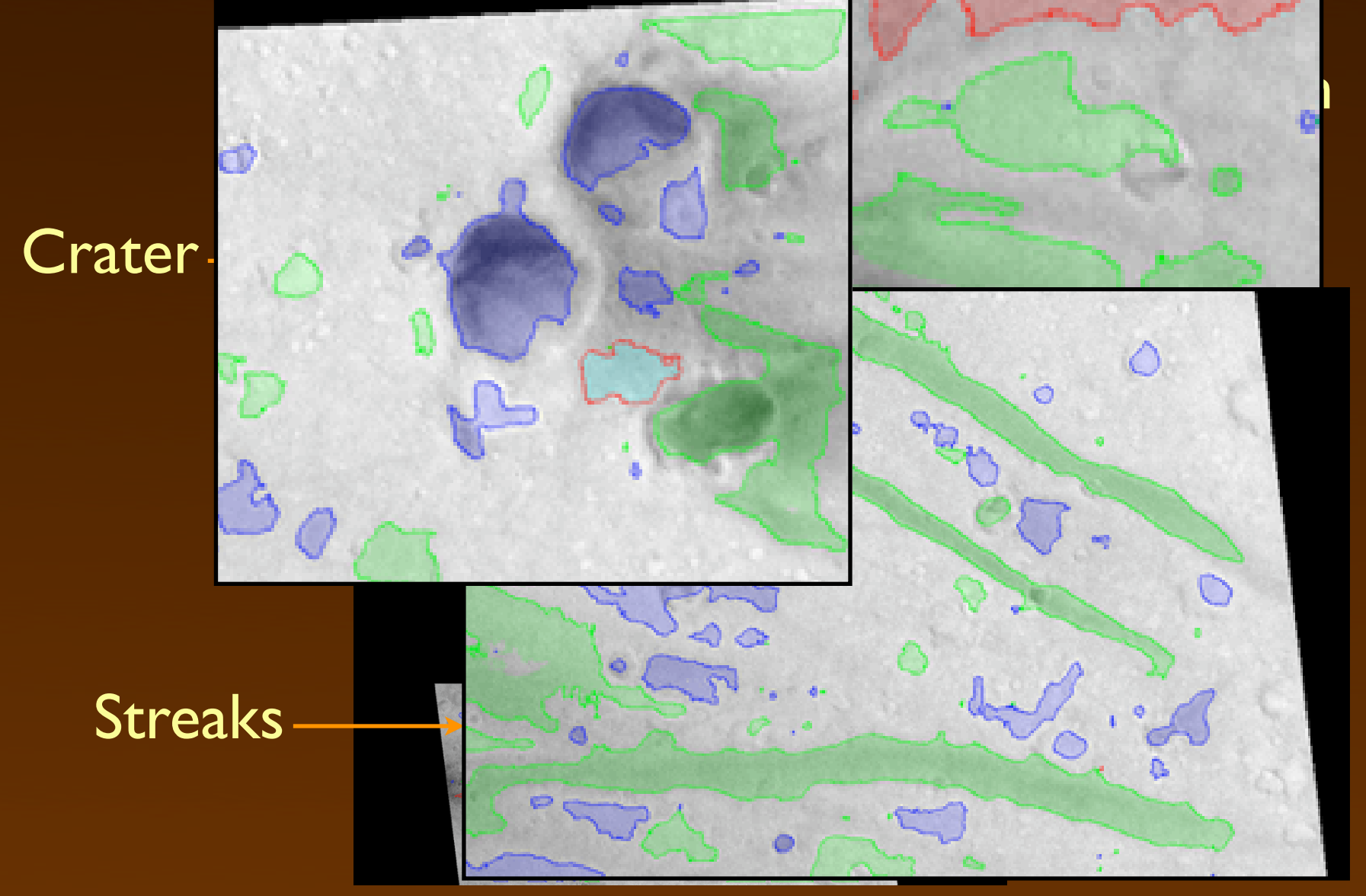

MOC R0701606 Salience: KL-divergence in 20x20 window, from 200x200 window

### Next: Change Detection

- State of the art: pixel-based registration and differencing
- Regional landmark graphs: landmarks (with class and features) plus relative position
- Ellipse-fit projections can enable recognition even between images from different instruments
- Expect reduction in runtime and in false detections

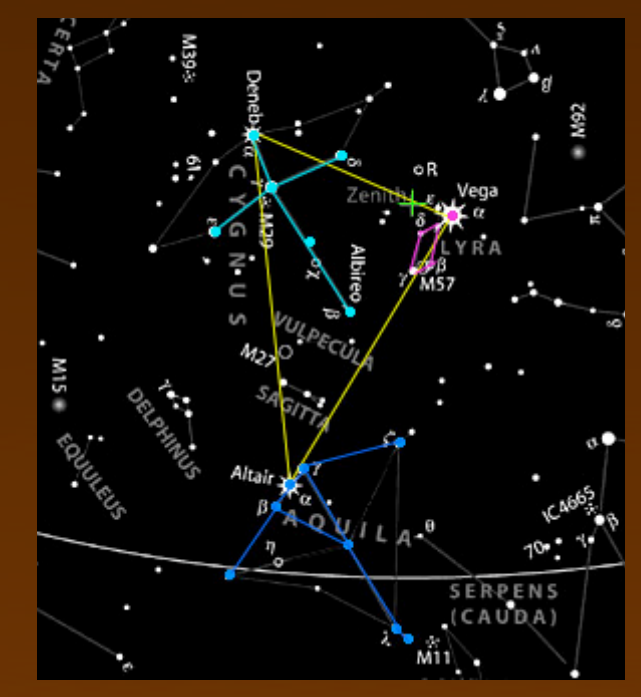

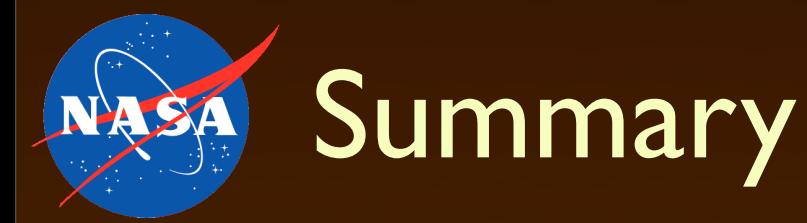

- Landmark-based image analysis
	- Characterize semantic content of image (gullies, streaks, etc.)
	- Use histograms or covariance descriptors, statistical measures of distance/salience
- Benefits
	- Support content-based archive searches
	- Enable faster change detection
- Thank you! Any questions?

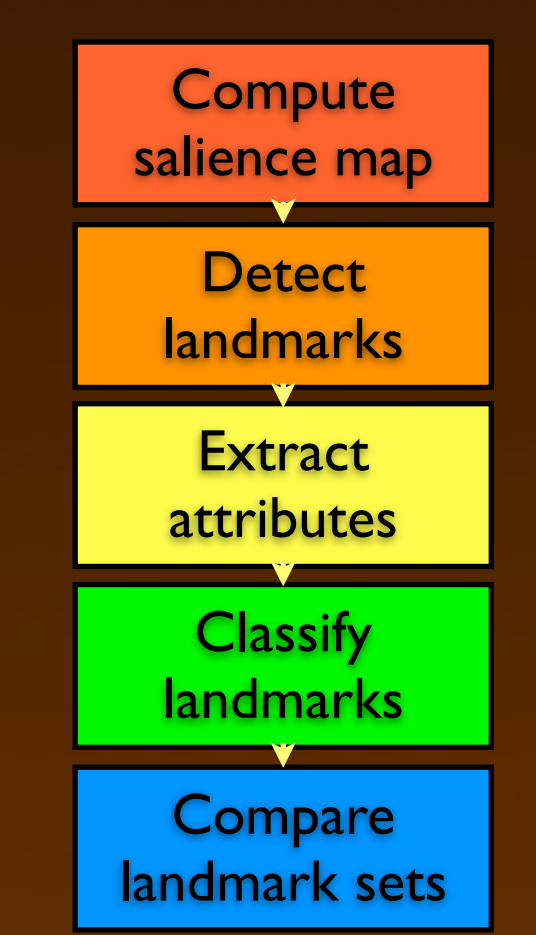

Thanks to: Julian Panetta, Ron Greeley, Melissa Bunte, Mary Pendleton Hoffer, Norbert Schörghofer, Adnan Ansar, and David Thompson

This work was carried out at the Jet Propulsion Laboratory, California Institute of Technology, under a contract with the National Aeronautics and Space Administration, and supported by a grant from NASA's Applied Information Systems Research Program. © 2009, California Institute of Technology